## **Table of Contents**

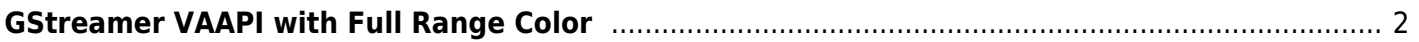

## <span id="page-1-0"></span>**GStreamer VAAPI with Full Range Color**

If you're using vaapisink with full range color, this is a mesa issue. I'll add the patch I made that you can use later. It's pretty hacky though, new mesa has a bt709-full matrix, but not a bt601-full, and the parameter supposed to mark it as full range doesn't work, so you may need to manually set it.

From: <https://wiki.tonytascioglu.com/>- **Tony Tascioglu Wiki**

Permanent link: **[https://wiki.tonytascioglu.com/scripts/media/gstreamer\\_vaapi\\_full\\_range\\_color](https://wiki.tonytascioglu.com/scripts/media/gstreamer_vaapi_full_range_color)**

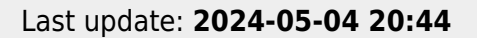

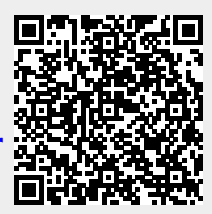